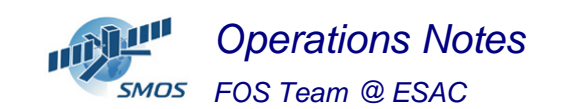

Topic: **FOS Report for week 20** Date: from the  $13/05/13$  to the  $20/05/13$ **Issue: 1.0** 

#### **1 General Comments**

The activities scheduled for this week are those planned for the CW20

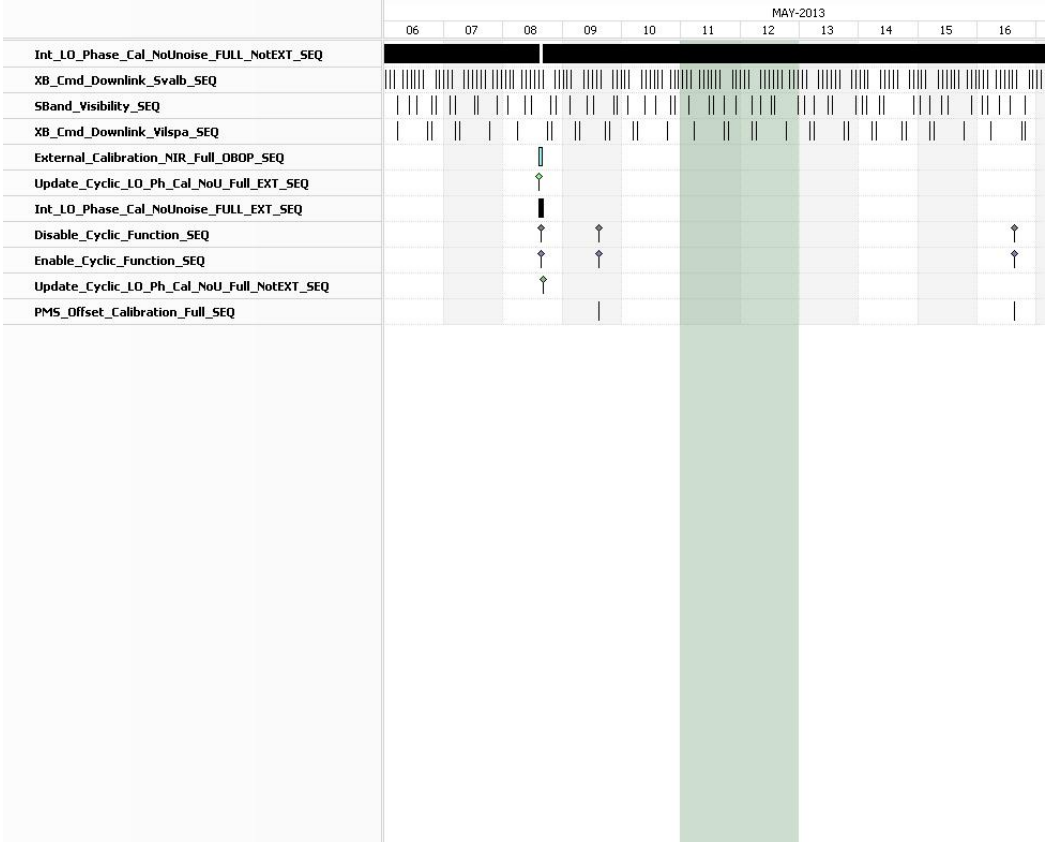

This week is scheduled.

- PMS Offset Calibration scheduled on 16/05/2013 in the afternoon.
- X-Band Passes over ESAC and Svalbard.

#### **2 Mission Planning Deviation**

None

#### **3 TC Failures**

None.

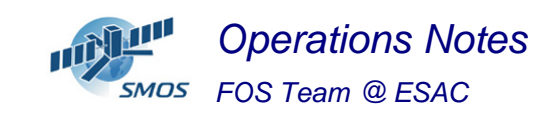

### **4 Unforseen Out Of Limits (OOLs)**

See appendix A for a complete list of OOL's in the period.

# **5 On Board Anomalies**

None

#### **6 Telemetry On Board Events in the period.**

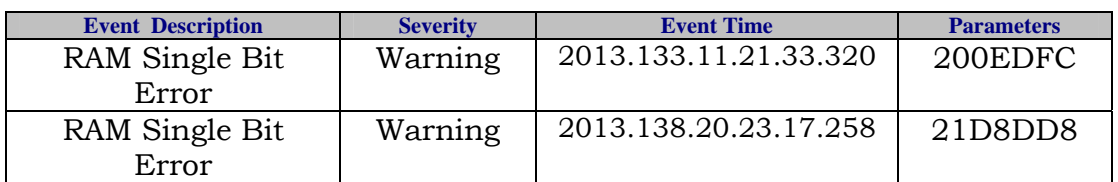

## **7 FOS System Status**

None

### **8 Data Reception from CNES**

• No major events during this period.

## **9 X-Band Data Reception in PXMF**

No major events.

### **10 Exceptional Activities**

None

# **11 AOB**

None

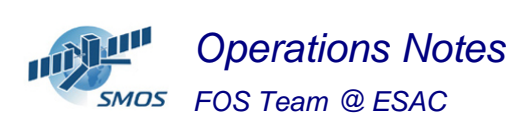

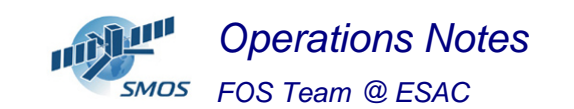

#### **APPENDIX A: OOL's**

Event Logger printout from time: 2013.133.00.00.00.000 to time: 2013.140.00.00.00.000 Current printout time: 2013.132.13.38.34.002

Filter info: Application : All<br>Workstation : All workstation Packets type : All Packets severity : WARNING, INFORMATION (excluded) Message filter :

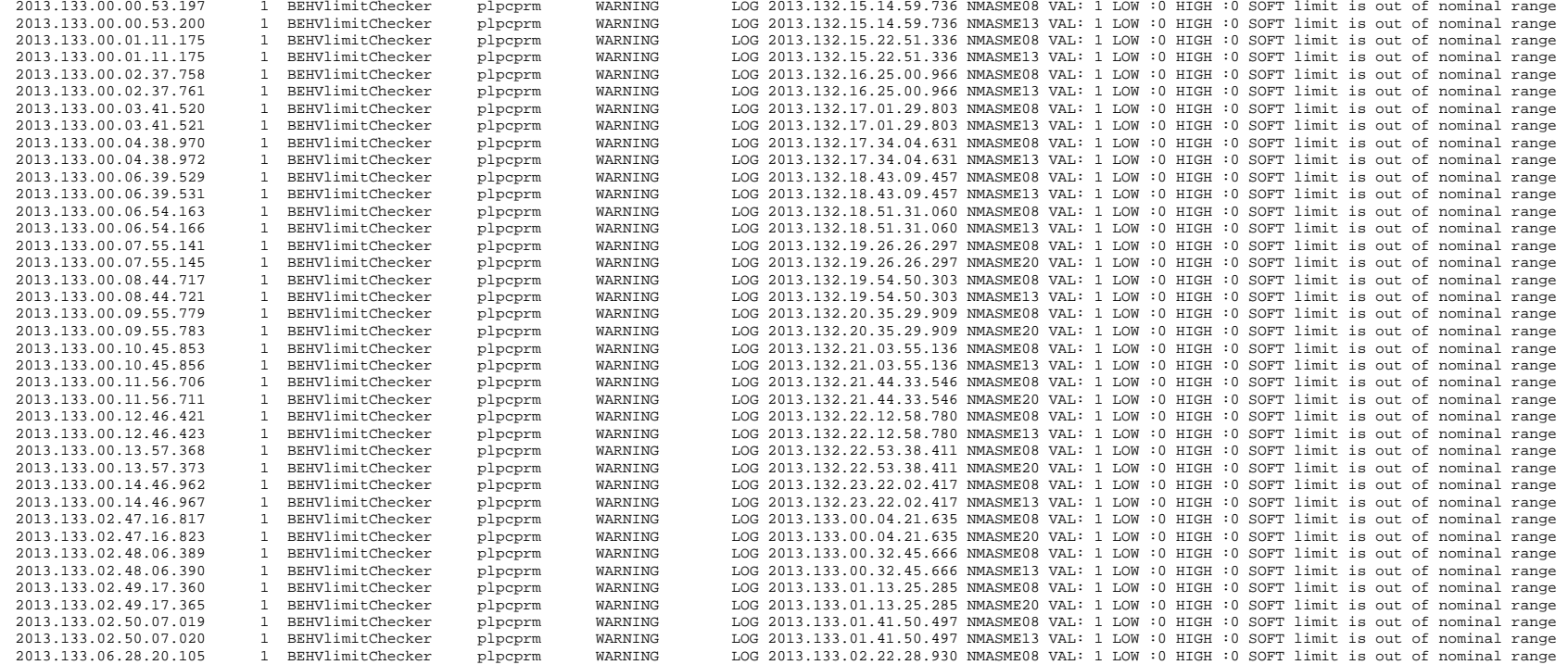

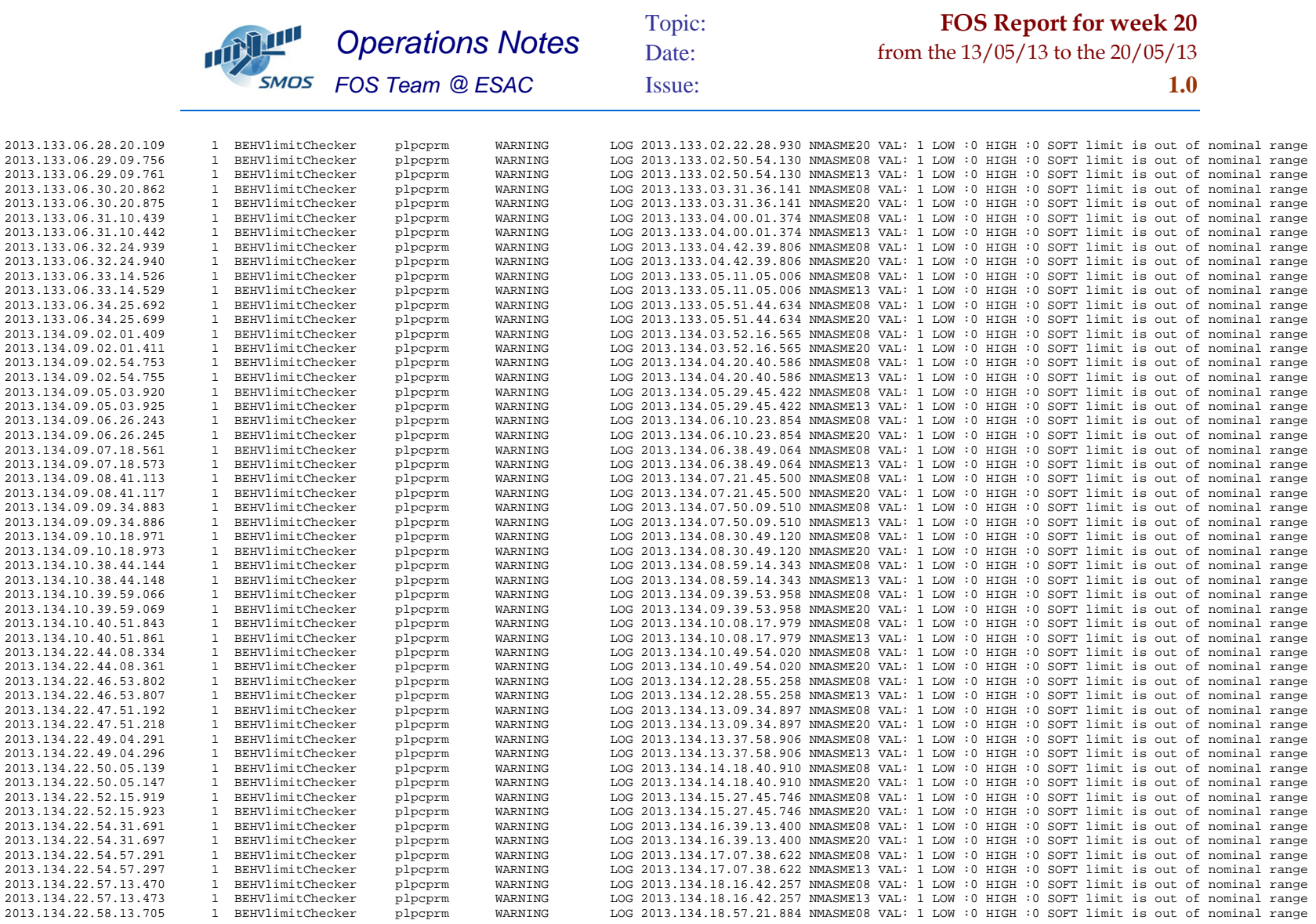

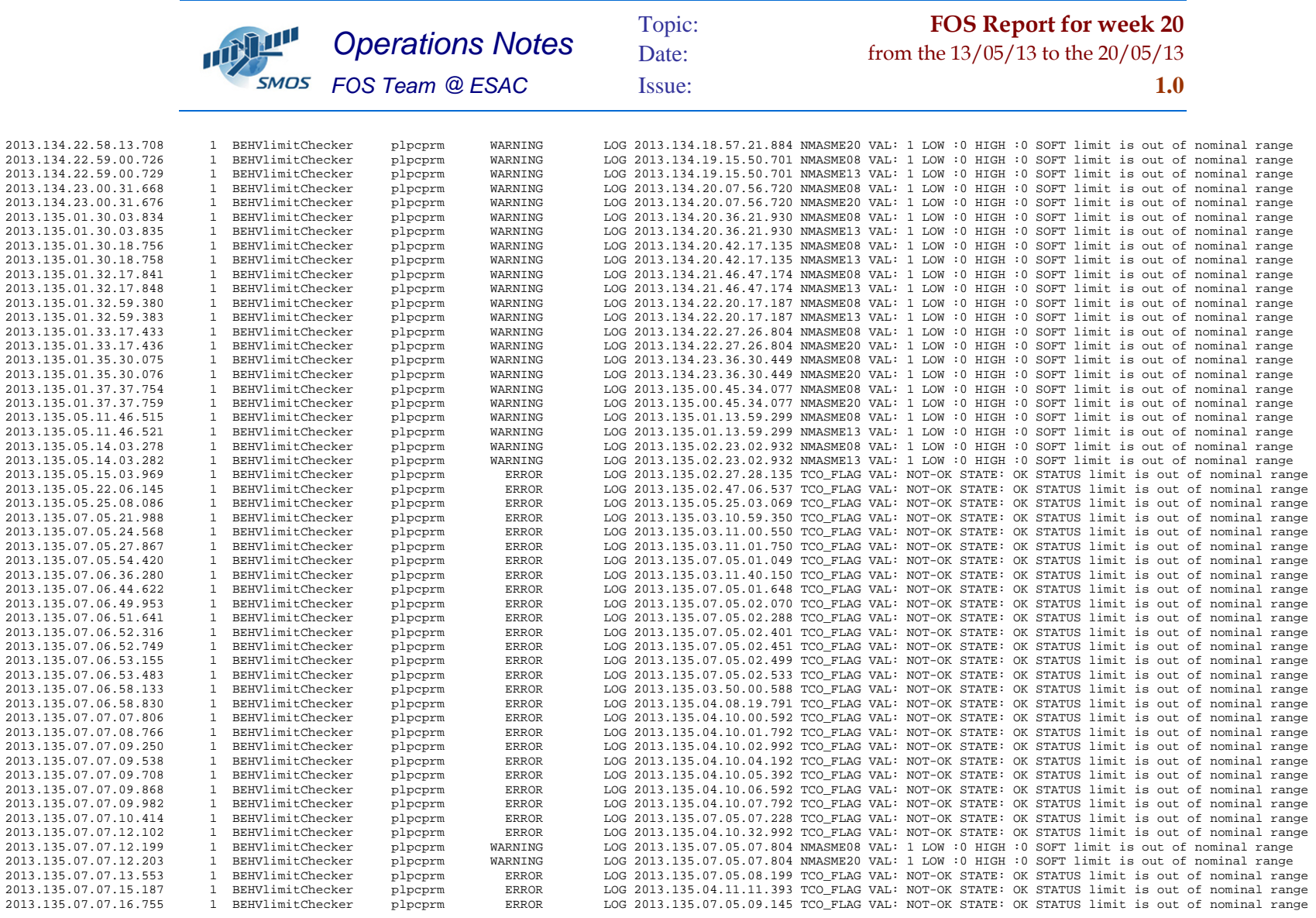

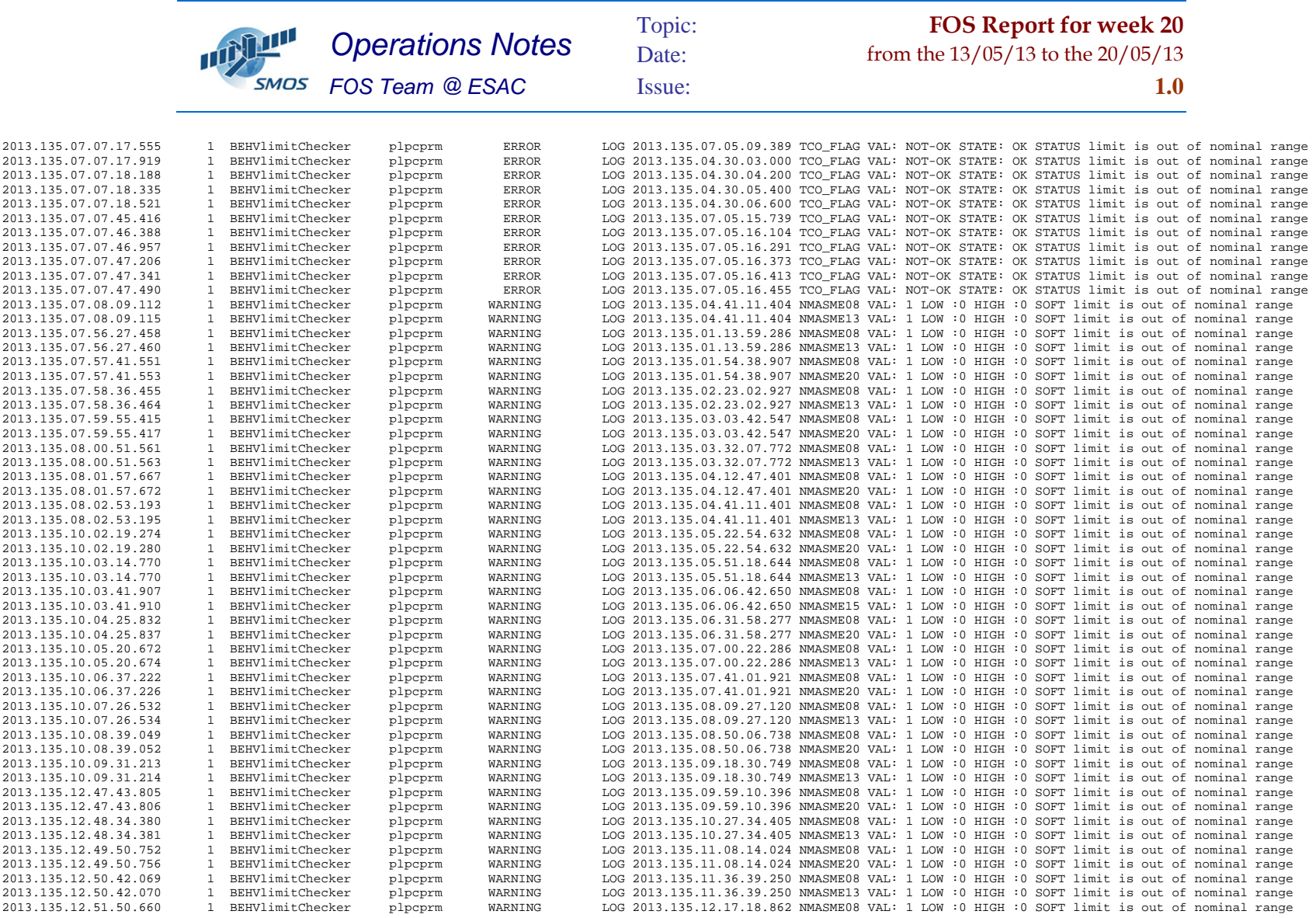

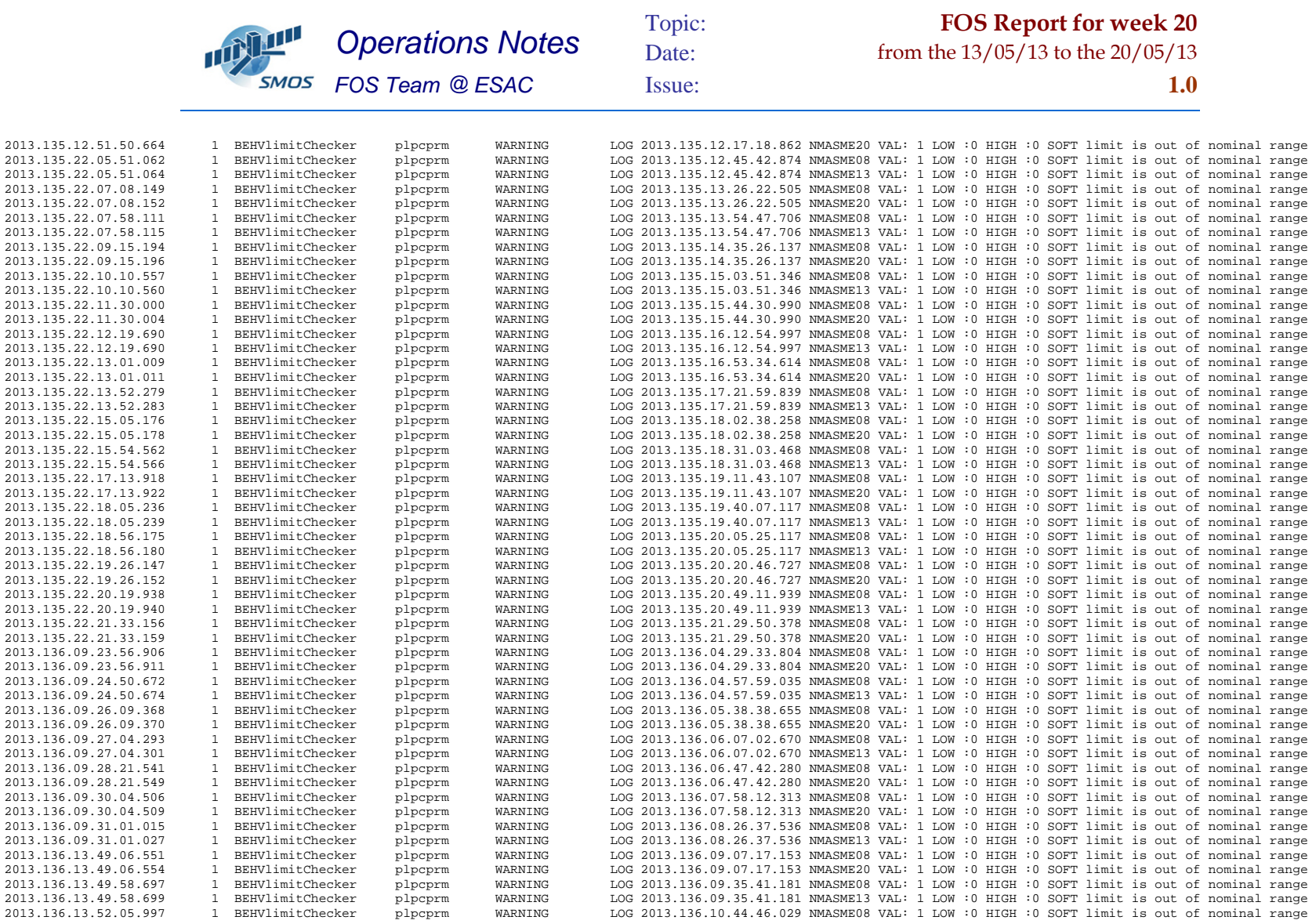

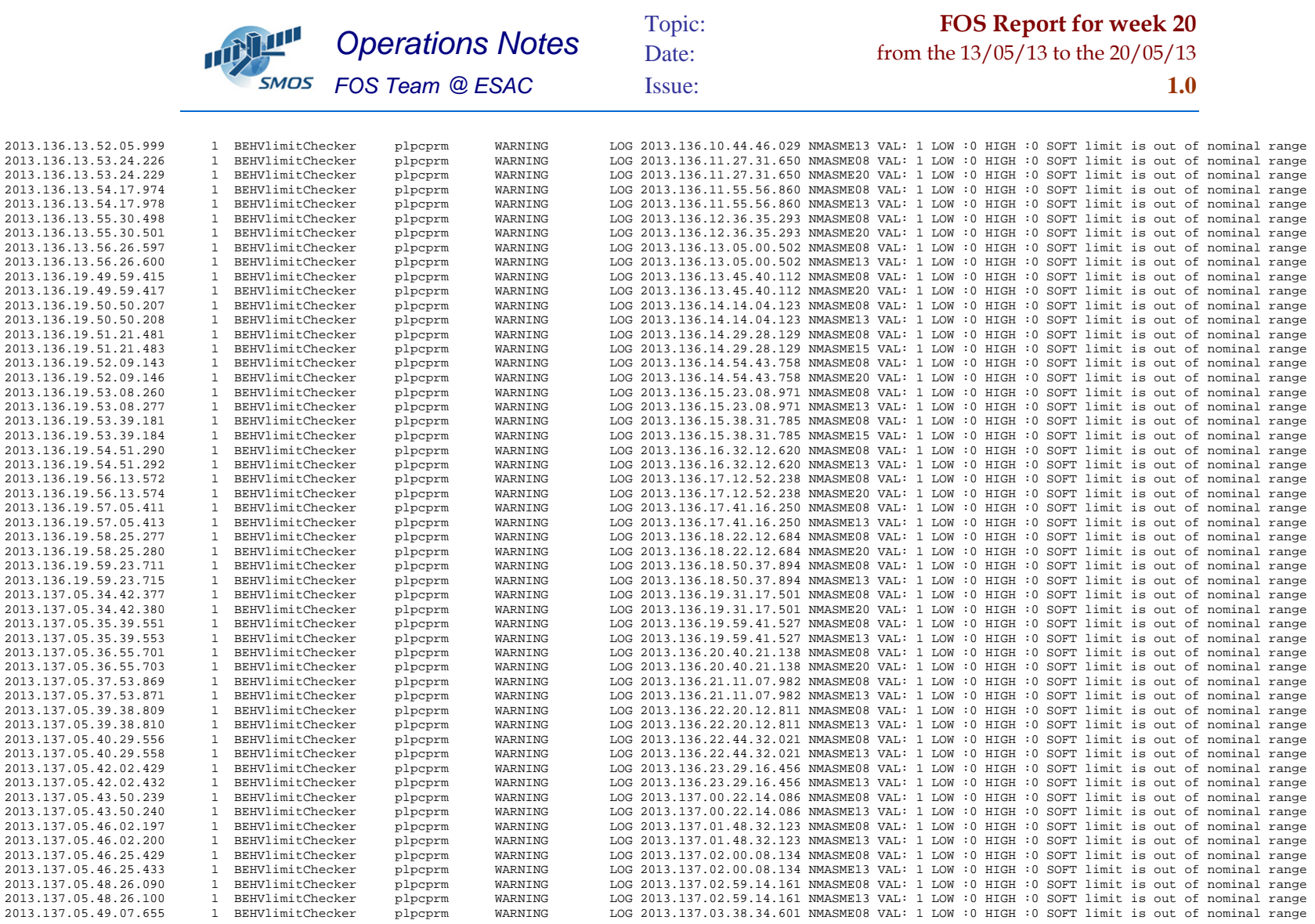

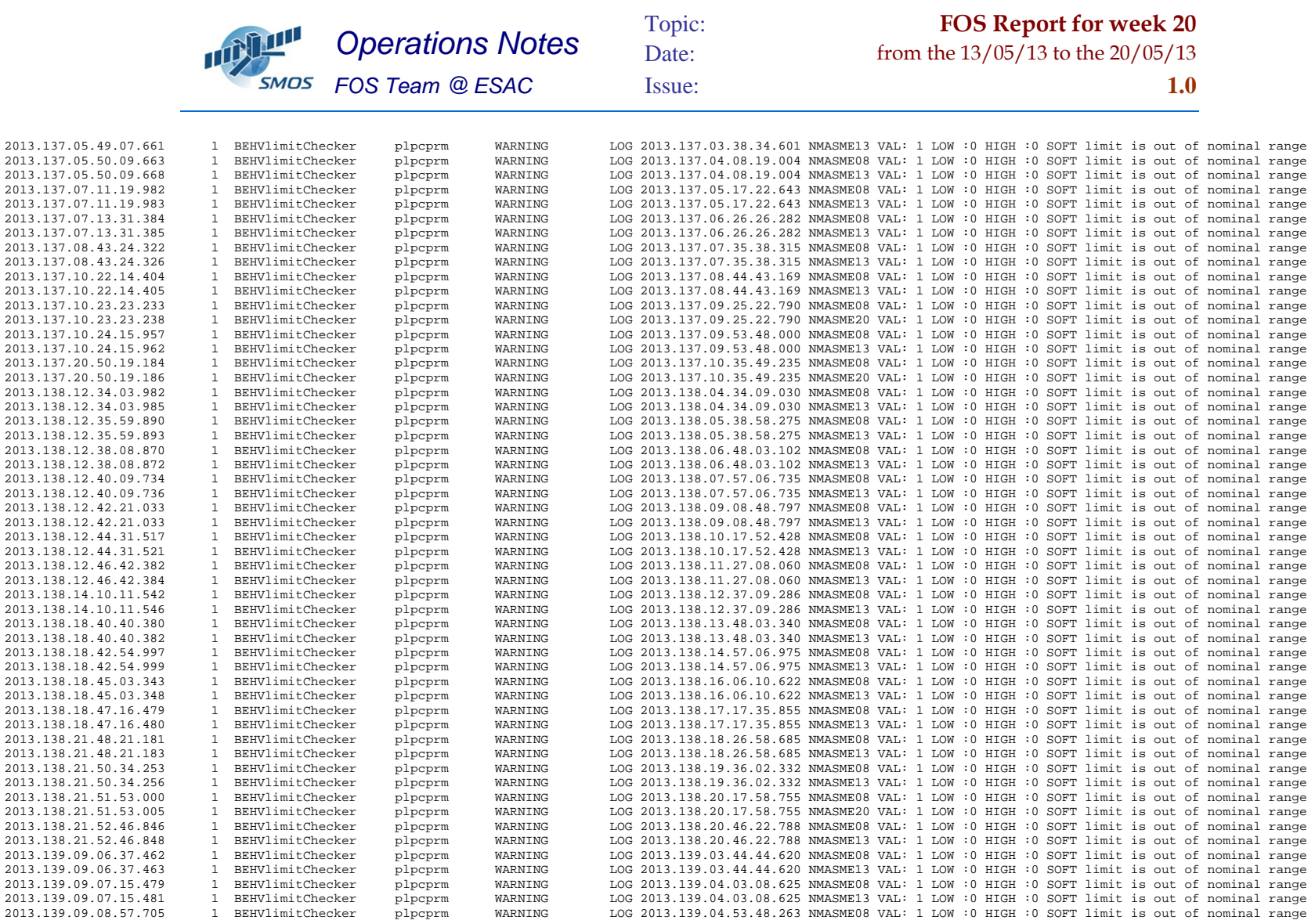

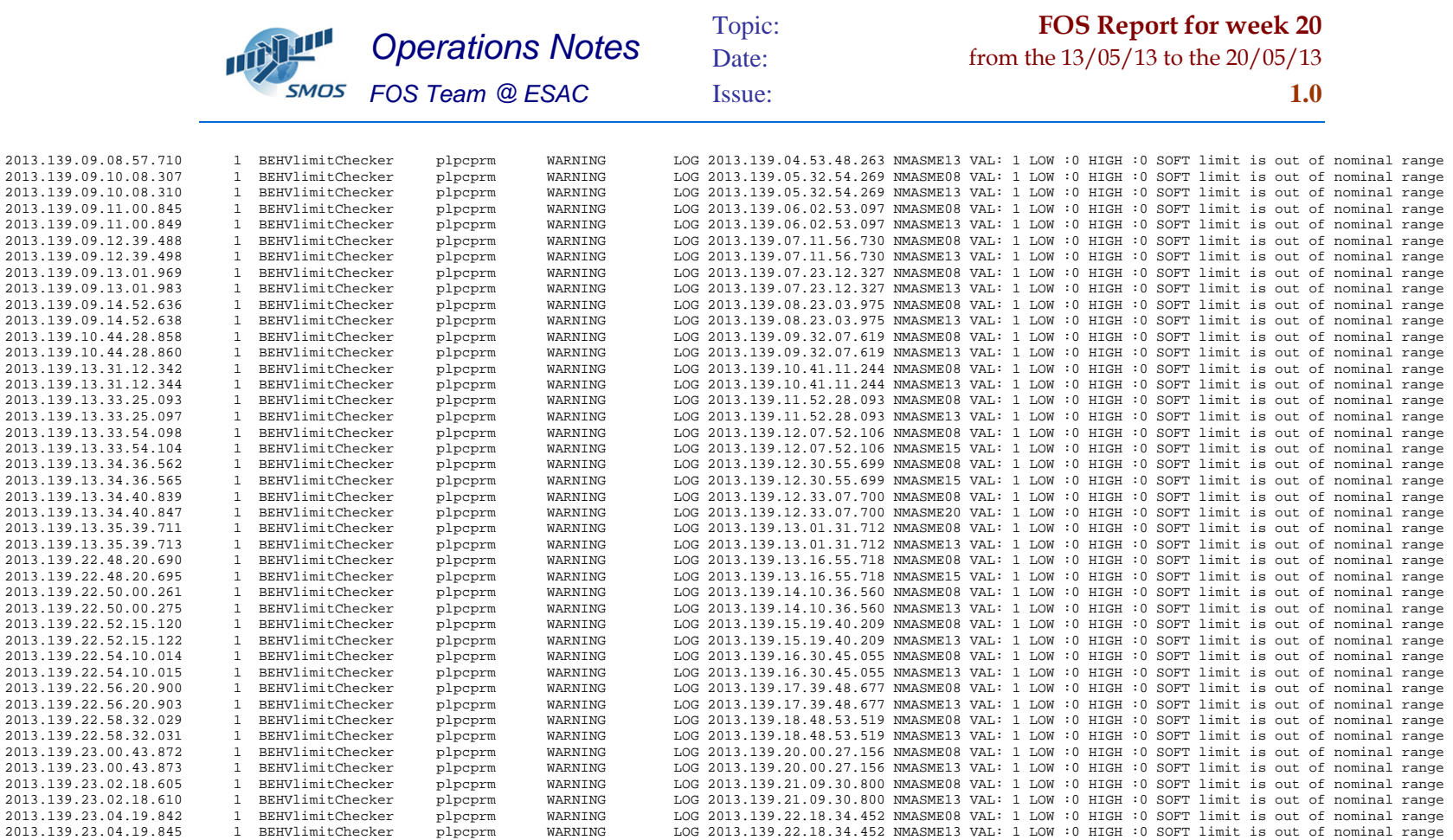